# **Attachments - Website Usability Testing Guide**

# **Attachments**

Please find the attachments referenced throughout this guide lower on this page.

Last updated on November 16, 2023.

Websites

Files

A general checklist to start your usability testing.pdf
A list of remote testing resources with brief descriptions.pdf

A starting point to conduct your own heuristic evaluations.pdf

A worksheet for you to plan your usability testing.pdf

An example of a satisfaction survey to customize for your needs.pdf

An example of a script for testing moderators to use in their tests.pdf

Print

Table of Contents

**NEWS** 

### **News & publications**

The news about recent activities for needed peoples.

More News

24 Mar 2023

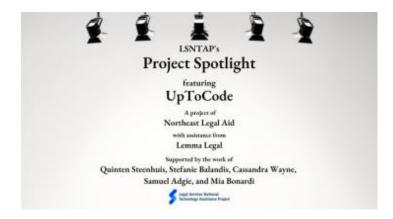

Project Spotlight: UpToCode

Because everyone has a right to a safe home, Northeast Legal Aid (NLA) is...

## **Continue Reading**

#### 28 Feb 2023

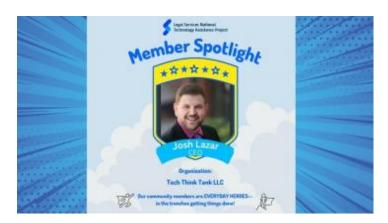

Member Spotlight: Josh Lazar

We are heading south to Florida today to meet community member Josh Lazar, the...

## Continue Reading

#### **Our Partners**

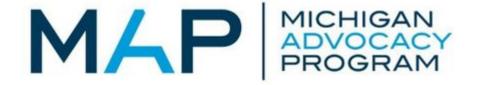

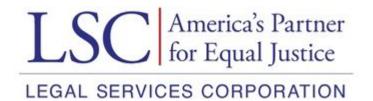